[Title Here, up to 12 Words, on One to Two Lines]

[Author Name(s), First M. Last, Omit Titles and Degrees]

[Institutional Affiliation(s)]

Author Note

[Include any grant/funding information and a complete correspondence address.]

#### Abstract

[The abstract should be one paragraph of between 150 and 250 words. It is not indented. Section titles, such as the word *Abstract* above, are not considered headings so they don't use bold heading format. Instead, use the Section Title style. This style automatically starts your section on a new page, so you don't have to add page breaks. Note that all of the styles for this template are available on the Home tab of the ribbon, in the Styles gallery.]

*Keywords*: [Click here to add keywords.]

[Title Here, up to 12 Words, on One to Two Lines]

[The body of your paper uses a half-inch first line indent and is double-spaced. APA style provides for up to five heading levels, shown in the paragraphs that follow. Note that the word *Introduction* should not be used as an initial heading, as it's assumed that your paper begins with an introduction.]

### **[Heading 1]**

[The first two heading levels get their own paragraph, as shown here. Headings 3, 4, and 5 are run-in headings used at the beginning of the paragraph.]

#### **[Heading 2]<sup>1</sup>**

[To add a table of contents (TOC), apply the appropriate heading style to just the heading text at the start of a paragraph and it will show up in your TOC. To do this, select the text for your heading. Then, on the Home tab, in the Styles gallery, click the style you need.]

**[Heading 3].** [Include a period at the end of a run-in heading. Note that you can include consecutive paragraphs with their own headings, where appropriate.]

*[Heading 4].* [When using headings, don't skip levels. If you need a heading 3, 4, or 5 with no text following it before the next heading, just add a period at the end of the heading and then start a new paragraph for the subheading and its text.] (Last Name, Year)

*[Heading 5].* [Like all sections of your paper, references start on their own page. The references page that follows is created using the Citations & Bibliography feature, available on the References tab. This feature includes a style option that formats your references for APA 6th Edition. You can also use this feature to add in-text citations that are linked to your source, such as those shown at the end of this paragraph and the preceding paragraph. To customize a citation, right-click it and then click Edit Citation.] (Last Name, Year)

# References

Last Name, F. M. (Year). Article Title. *Journal Title*, Pages From - To.

Last Name, F. M. (Year). *Book Title.* City Name: Publisher Name.

#### Footnotes

<sup>1</sup>[Add footnotes, if any, on their own page following references. For APA formatting requirements, it's easy to just type your own footnote references and notes. To format a footnote reference, select the number and then, on the Home tab, in the Styles gallery, click Footnote Reference. The body of a footnote, such as this example, uses the Normal text style. *(Note: If you delete this sample footnote, don't forget to delete its in-text reference as well. That's at the end of the sample Heading 2 paragraph on the first page of body content in this template.)*]

### Tables

Table 1

*[Table Title]*

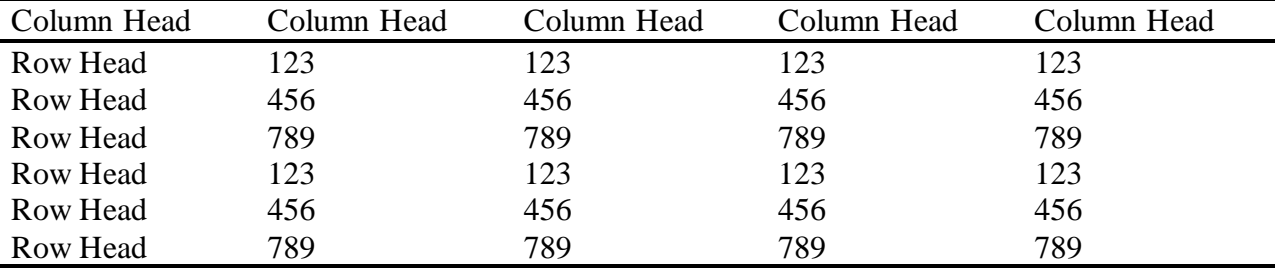

*Note*: [Place all tables for your paper in a tables section, following references (and, if applicable, footnotes). Start a new page for each table, include a table number and table title for each, as shown on this page. All explanatory text appears in a table note that follows the table, such as this one. Use the Table/Figure style, available on the Home tab, in the Styles gallery, to get the spacing between table and note. Tables in APA format can use single or 1.5 line spacing. Include a heading for every row and column, even if the content seems obvious. A default table style has been setup for this template that fits APA guidelines. To insert a table, on the Insert tab, click Table.]

## [SHORTENED TITLE UP TO 50 CHARACTERS] 7

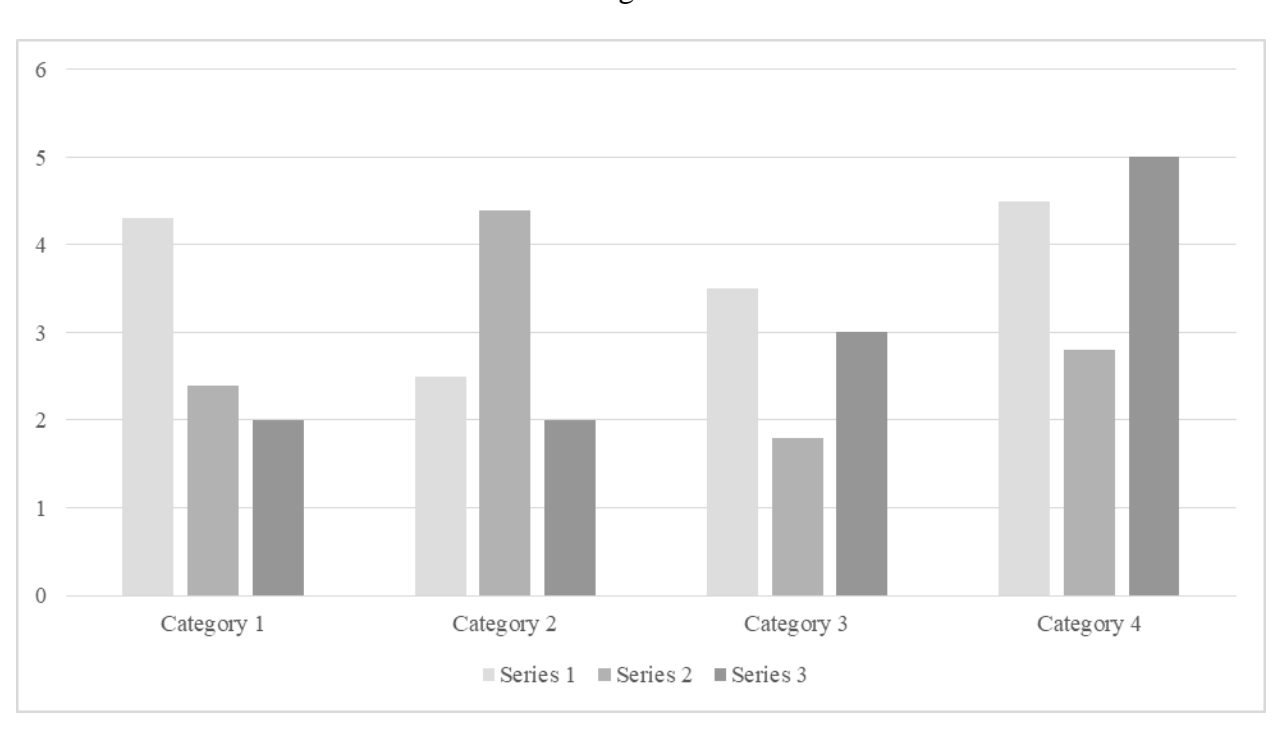

*Figure 1*. [Include all figures in their own section, following references (and footnotes and tables, if applicable). Include a numbered caption for each figure. Use the Table/Figure style for easy spacing between figure and caption.]

For more information about all elements of APA formatting, please consult the *APA Style Manual, 6th Edition*.

#### **Overview of Manuscript Sections**

**Example Manuscript:** Differences in Classroom Instruction Provided to First Graders with Problem Behaviors vs. Their Typically/Exceptionally-Behaved Peers

**Introduction:** sets the reader up for your study. In this section, you provide evidence for why you are studying each of your primary variables and make a case for why each one is important. You also provide a thorough review of the literature, i.e. what others have already done in this area. You link this all together by explaining the missing gaps in the literature and how you are going to fill those gaps with the present study. In terms of organization, think of this as a funnel. You start off with broad topics and big statements and then parse it down throughout the intro to smaller, more specific points. Somewhere in this, either folded in or in it's own sub-section, you need to clearly state your theoretical foundation as a basis for your entire study and discuss this in detail.

Example of funneling, in shortened statements:

- Opening statement: The transition into formal schooling is very important because how kids do during this transition can set them on educational trajectories that determine their success throughout life.
	- o Supporting evidence for this statement
	- o Statement of the study's overarching goal
- Statement of foundational theory: Dynamic Systems with a focus on Bio-Ecological. Explain how this is applied to the research setting (classrooms) and how it is used to frame the present study.
- Sub-Section 1: tackle the most prominent of your primary variables, in this case, student behavior patterns. "The Role of Behavior in Academics"
- Sub-Section 2: second primary variable, "Behavioral Regulation"
- Sub-Section 3: justification for the research setting. "First Grade: A Critical Period in Literacy Education"
- Sub-Section 4: third primary variable: "Instructional Opportunities in the Classroom Context"
- Sub-Section 5: Research Questions and Hypotheses. Ordering of previous sections is flexible, but you always end the intro with this.

**Methods:** This is where you describe in detail exactly what you did in your study. The sub-sections for this are much more strict than they are for the intro, and certain pieced of information *need* to be included.

- Participants: Where your sample came from (ex. a district in North Florida), when the data were collected, how many participants were in your sample, detailed demographic information (age, gender, SES, ethnic makeup, any demographics having to do with a certain sub-category of people like teachers)
- Measures: Detailed description of every tool you used to collect data. Tell the readers what each tool measures, how it measures the target skill, and give reliability information.
- Procedures: How you carried out the study. Include data collection schedules, descriptions of any interventions and how groups were assigned, duration of the intervention process, and your analytic procedures. For

analyses, don't go into what you found, but just describe the analytic methods you used.

**Results:** You can organize this in multiple ways. Some organize by research question, others by statistical method, still others by findings based on variables of interest. Either way, you need to reiterate the research questions as you describe the corresponding results, and give a detailed description of what you found. Include in the text any necessary numbers (correlations and p-values) that are brief, but save extensive data reporting for tables and figures.

**Discussion:** Organization of the discussion is also relatively flexible, but some key features must be included.

- Conclusions: re-iterate in layman's terms the study's primary focus, what your research questions were and what you found in results. Discuss *why you think* you found what you did. If you have a puzzling finding, address it here.
- Limitations: Description of the limitations of your study. Common things to address are sample size, limited demographic variability in the sample, differential attrition, validity issues.

Implications: What does your study mean? What should be done with this information? How does this study contribute to the current literature? How does this study align or *not* align with other studies in the field? Make the case for why these particular findings are important. End with a strong take-home message.